Subject: population size Posted by [catherino222](https://userforum.dhsprogram.com/index.php?t=usrinfo&id=4606) on Sat, 08 Apr 2017 18:20:19 GMT [View Forum Message](https://userforum.dhsprogram.com/index.php?t=rview&th=6019&goto=12202#msg_12202) <> [Reply to Message](https://userforum.dhsprogram.com/index.php?t=post&reply_to=12202)

Hello,

I have a question about the population size in regression outputs. I used the code below for applying weights and survey design in Stata.

egen clusters=group(v021), label egen strata=group(v024 v025), label svyset cluster [pweight=v005], strata(strata) singleunit(centered)

My data is Cameroon DHS 2011(15,426 women in sample). My output, however, shows a very large population size. I thought the population size was suppose to reflect the population of women in the country. Also, will the population size double if 2 datasets (2004 and 2011)for the same country are pooled together?

Here is the output for CDHS 2011:

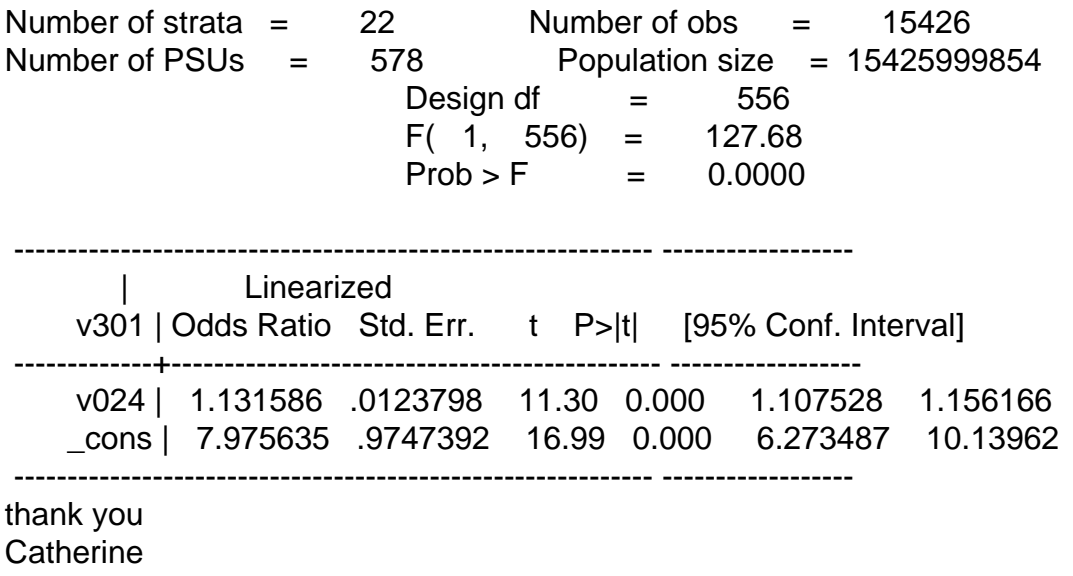